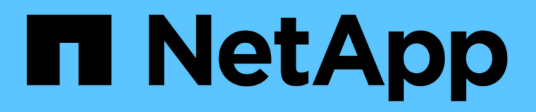

## **Concetti**

Astra Control Center

NetApp November 21, 2023

This PDF was generated from https://docs.netapp.com/it-it/astra-control-center-2204/concepts/intro.html on November 21, 2023. Always check docs.netapp.com for the latest.

# **Sommario**

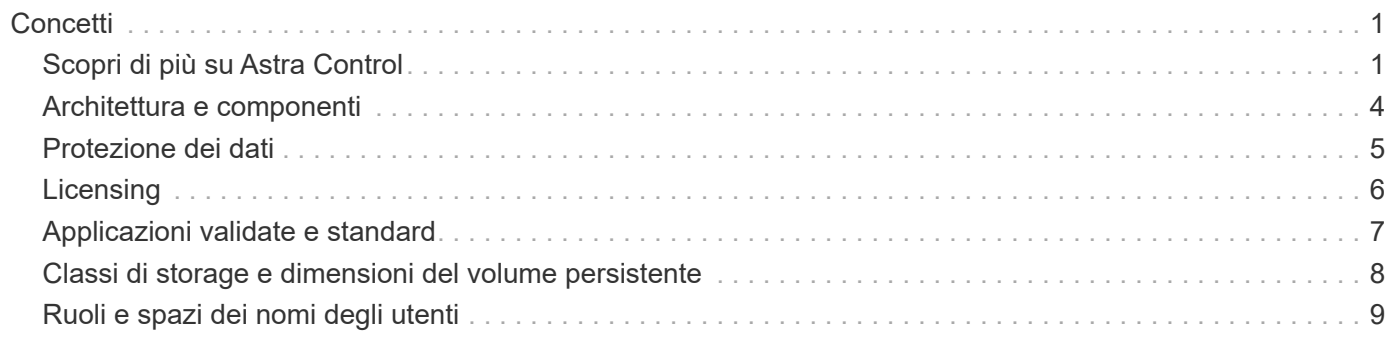

# <span id="page-2-0"></span>**Concetti**

## <span id="page-2-1"></span>**Scopri di più su Astra Control**

Astra Control è una soluzione per la gestione del ciclo di vita dei dati delle applicazioni Kubernetes che semplifica le operazioni per le applicazioni stateful. Proteggi, esegui il backup e migra facilmente i carichi di lavoro Kubernetes e crea istantaneamente cloni applicativi funzionanti.

#### **Caratteristiche**

Astra Control offre funzionalità critiche per la gestione del ciclo di vita dei dati delle applicazioni Kubernetes:

- Gestire automaticamente lo storage persistente
- Creazione di snapshot e backup on-demand basati sulle applicazioni
- Automatizzare le operazioni di backup e snapshot basate su policy
- Migrare applicazioni e dati da un cluster Kubernetes a un altro
- Clonare facilmente un'applicazione dalla produzione allo staging
- Visualizzare lo stato di salute e protezione dell'applicazione
- Utilizzare un'interfaccia utente o un'API per implementare i flussi di lavoro di backup e migrazione

Astra Control controlla continuamente il tuo calcolo per individuare eventuali modifiche dello stato, in modo che sia consapevole di eventuali nuove applicazioni aggiunte lungo il percorso.

#### **Modelli di implementazione**

Astra Control è disponibile in due modelli di implementazione:

- **Astra Control Service**: Un servizio gestito da NetApp che fornisce la gestione dei dati application-aware dei cluster Kubernetes in Google Kubernetes Engine (GKE) e Azure Kubernetes Service (AKS).
- **Astra Control Center**: Software autogestito che fornisce la gestione dei dati applicativa dei cluster Kubernetes in esecuzione nel tuo ambiente on-premise.

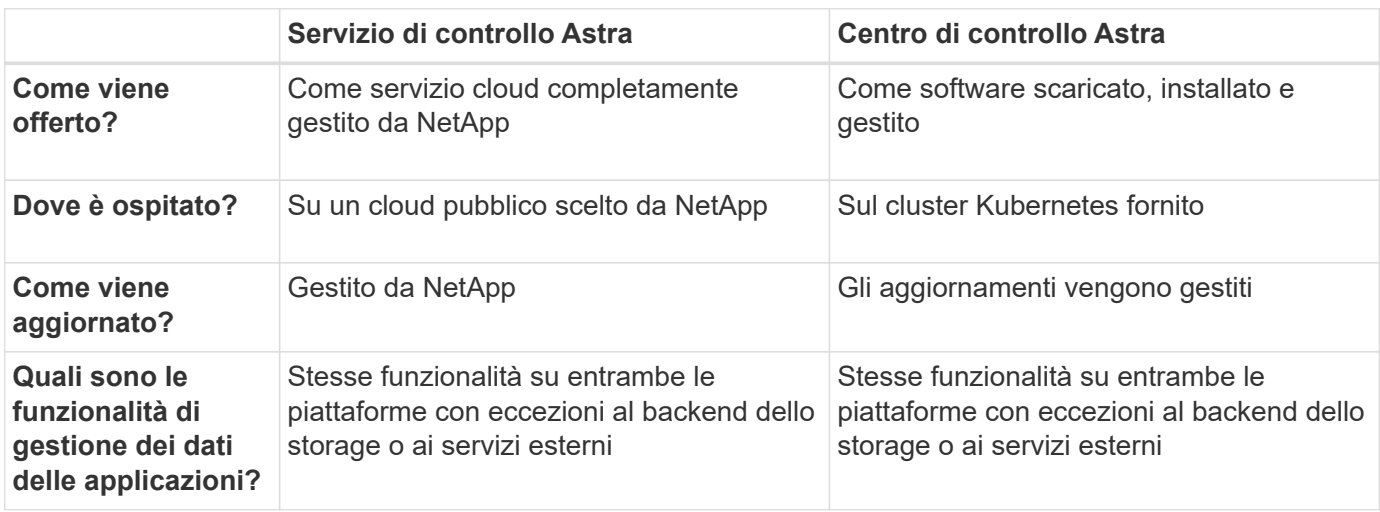

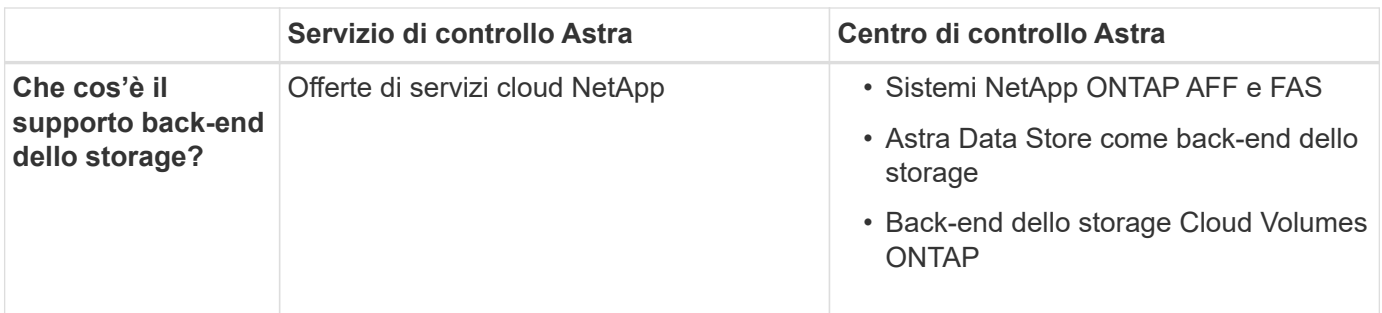

#### **Applicazioni supportate**

NetApp ha validato alcune applicazioni per garantire la sicurezza e la coerenza di snapshot e backup.

• ["Scopri la differenza tra un'applicazione validata e un'applicazione standard in Astra Control"](#page-8-0).

Indipendentemente dal tipo di applicazione utilizzata con Astra Control, è sempre necessario testare autonomamente il flusso di lavoro di backup e ripristino per assicurarsi di poter soddisfare i requisiti di disaster recovery.

#### **Come funziona Astra Control Service**

Astra Control Service è un servizio cloud gestito da NetApp sempre attivo e aggiornato con le funzionalità più recenti. Utilizza diversi componenti per consentire la gestione del ciclo di vita dei dati delle applicazioni.

Ad alto livello, Astra Control Service funziona come segue:

- Per iniziare a utilizzare Astra Control Service, devi configurare il tuo cloud provider e registrarti per un account Astra.
	- Per i cluster GKE, Astra Control Service utilizza ["NetApp Cloud Volumes Service per Google Cloud"](https://cloud.netapp.com/cloud-volumes-service-for-gcp) O Google Persistent Disks come back-end di storage per i volumi persistenti.
	- Per i cluster AKS, Astra Control Service utilizza ["Azure NetApp Files"](https://cloud.netapp.com/azure-netapp-files) O Azure Disk Storage come back-end di storage per i volumi persistenti.
- Aggiungi il tuo primo calcolo Kubernetes ad Astra Control Service. Astra Control Service esegue le seguenti operazioni:
	- Crea un archivio di oggetti nel tuo account cloud provider, dove vengono memorizzate le copie di backup.

In Azure, Astra Control Service crea anche un gruppo di risorse, un account di storage e chiavi per il container Blob.

- Crea un nuovo ruolo di amministratore e un nuovo account del servizio Kubernetes sul cluster.
- Utilizza il nuovo ruolo di amministratore per l'installazione ["Astra Trident"](https://docs.netapp.com/us-en/trident/index.html) sul cluster e per creare una o più classi di storage.
- Se utilizzi Azure NetApp Files o NetApp Cloud Volumes Service per Google Cloud come back-end di storage, il servizio di controllo di Astra utilizza Astra Trident per eseguire il provisioning di volumi persistenti per le tue applicazioni.
- A questo punto, è possibile aggiungere applicazioni al cluster. Il provisioning dei volumi persistenti verrà eseguito sulla nuova classe di storage predefinita.
- Quindi, utilizza Astra Control Service per gestire queste applicazioni e iniziare a creare snapshot, backup e cloni.

Astra Control Service controlla continuamente il tuo calcolo per individuare eventuali modifiche dello stato, in modo che sia consapevole di eventuali nuove applicazioni aggiunte lungo il percorso.

Il piano gratuito di Astra Control ti consente di gestire fino a 10 applicazioni nel tuo account. Se desideri gestire più di 10 app, dovrai impostare la fatturazione eseguendo l'aggiornamento dal piano gratuito al piano Premium.

#### **Come funziona Astra Control Center**

Astra Control Center viene eseguito localmente nel tuo cloud privato.

Astra Control Center supporta i cluster OpenShift Kubernetes con:

- Lo storage Trident si backend con ONTAP 9.5 e versioni successive
- Back-end storage Astra Data Store

In un ambiente connesso al cloud, Astra Control Center utilizza Cloud Insights per fornire monitoraggio e telemetria avanzati. In assenza di una connessione Cloud Insights, il monitoraggio e la telemetria sono disponibili in un centro di controllo Astra per un periodo di 7 giorni ed esportati anche in strumenti di monitoraggio nativi Kubernetes (come Prometheus e Grafana) attraverso endpoint di metriche aperte.

Il centro di controllo Astra è completamente integrato nell'ecosistema AutoSupport e Active IQ per fornire agli utenti e al supporto NetApp informazioni sulla risoluzione dei problemi e sull'utilizzo.

Puoi provare Astra Control Center utilizzando una licenza di valutazione di 90 giorni. La versione di valutazione è supportata tramite le opzioni e-mail e community (slack channel). Inoltre, puoi accedere agli articoli e alla documentazione della Knowledge base dalla dashboard di supporto all'interno del prodotto.

Per installare e utilizzare Astra Control Center, è necessario soddisfare determinati requisiti ["requisiti".](https://docs.netapp.com/us-en/astra-control-center/get-started/requirements.html)

Ad alto livello, Astra Control Center funziona come segue:

- Astra Control Center viene installato nel proprio ambiente locale. Scopri di più su come ["Installare Astra](https://docs.netapp.com/us-en/astra-control-center/get-started/install_acc.html) [Control Center"](https://docs.netapp.com/us-en/astra-control-center/get-started/install_acc.html).
- È possibile completare alcune attività di configurazione, come ad esempio:
	- Impostare la licenza.
	- Aggiungere il primo cluster.
	- Aggiungere il backend di storage rilevato quando si aggiunge il cluster.
	- Aggiungi un bucket di store di oggetti che memorizzerà i backup delle tue app.

Scopri di più su come ["Configurare Astra Control Center".](https://docs.netapp.com/us-en/astra-control-center/get-started/setup_overview.html)

Astra Control Center esegue questa operazione:

- Scopre i dettagli sui cluster Kubernetes gestiti.
- Rileva la configurazione di Astra Trident o Astra Data Store sui cluster che si sceglie di gestire e consente di monitorare i backend dello storage.
- Rileva le applicazioni su tali cluster e ti consente di gestirle e proteggerle.

È possibile aggiungere applicazioni al cluster. In alternativa, se nel cluster gestito sono già presenti alcune applicazioni, puoi utilizzare Astra Control Center per rilevarle e gestirle. Quindi, utilizza Astra Control Center per creare snapshot, backup e cloni.

#### **Per ulteriori informazioni**

- ["Documentazione del servizio Astra Control"](https://docs.netapp.com/us-en/astra/index.html)
- ["Documentazione di Astra Control Center"](https://docs.netapp.com/us-en/astra-control-center/index.html)
- ["Documentazione di Astra Data Store"](https://docs.netapp.com/us-en/astra-data-store/index.html)
- ["Documentazione di Astra Trident"](https://docs.netapp.com/us-en/trident/index.html)
- ["Utilizzare l'API di controllo Astra"](https://docs.netapp.com/us-en/astra-automation-2204/index.html)
- ["Documentazione Cloud Insights"](https://docs.netapp.com/us-en/cloudinsights/)
- ["Documentazione ONTAP"](https://docs.netapp.com/us-en/ontap/index.html)

### <span id="page-5-0"></span>**Architettura e componenti**

Ecco una panoramica dei vari componenti dell'ambiente Astra Control.

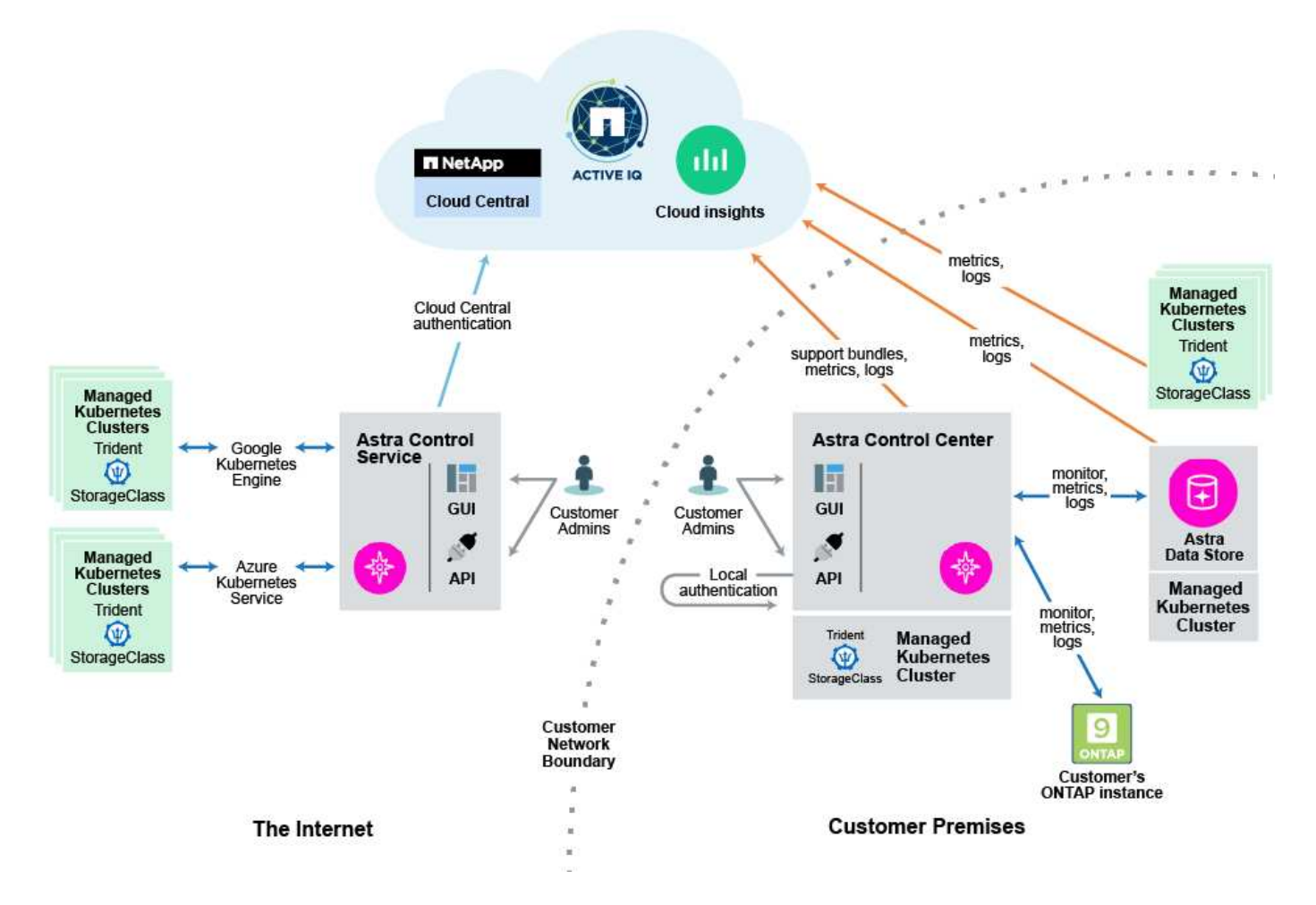

#### **Componenti di controllo Astra**

• **Kubernetes Clusters**: Kubernetes è una piattaforma open-source portatile, estensibile per la gestione di carichi di lavoro e servizi containerizzati, che facilita sia la configurazione dichiarativa che l'automazione. Astra fornisce servizi di gestione per le applicazioni ospitate in un cluster Kubernetes.

- \* Astra Trident\*: In qualità di provider di storage open source e orchestrator gestiti da NetApp, Trident consente di creare volumi di storage per applicazioni containerizzate gestite da Docker e Kubernetes. Se implementato con il centro di controllo Astra, Trident include un backend di storage ONTAP configurato e supporta anche l'archivio dati Astra come backend di storage.
- **Storage backend**:
	- Utilizzo di Astra Control Service ["NetApp Cloud Volumes Service per Google Cloud"](https://www.netapp.com/cloud-services/cloud-volumes-service-for-google-cloud/) Come back-end di storage per i cluster GKE e. ["Azure NetApp Files"](https://www.netapp.com/cloud-services/azure-netapp-files/) Come back-end di storage per i cluster AKS.
	- Astra Control Service supporta anche Azure Managed Disks e Google Persistent Disk come opzioni di storage back-end.
	- Astra Control Center utilizza i seguenti backend di storage:
		- **· Back-end di storage Astra Data Store**
		- Backend di storage ONTAP AFF e FAS. In qualità di piattaforma hardware e software per lo storage, ONTAP offre servizi di storage di base, supporto per più protocolli di accesso allo storage e funzionalità di gestione dello storage, come snapshot e mirroring.
		- **Back-end dello storage Cloud Volumes ONTAP**
- **Cloud Insights**: Uno strumento di monitoraggio dell'infrastruttura cloud NetApp, Cloud Insights consente di monitorare le performance e l'utilizzo dei cluster Kubernetes gestiti dal centro di controllo Astra. Cloud Insights mette in relazione l'utilizzo dello storage con i carichi di lavoro. Quando si attiva la connessione Cloud Insights in Astra Control Center, le informazioni di telemetria vengono visualizzate nelle pagine dell'interfaccia utente di Astra Control Center.

#### **Interfacce di controllo Astra**

È possibile completare le attività utilizzando diverse interfacce:

- **Interfaccia utente Web (UI)**: Sia Astra Control Service che Astra Control Center utilizzano la stessa interfaccia utente basata sul Web, in cui è possibile gestire, migrare e proteggere le applicazioni. Utilizzare l'interfaccia utente anche per gestire gli account utente e le impostazioni di configurazione.
- **API**: Sia Astra Control Service che Astra Control Center utilizzano la stessa API Astra Control. Utilizzando l'API, è possibile eseguire le stesse attività dell'interfaccia utente.

Astra Control Center consente inoltre di gestire, migrare e proteggere i cluster Kubernetes in esecuzione negli ambienti delle macchine virtuali.

### **Per ulteriori informazioni**

- ["Documentazione del servizio Astra Control"](https://docs.netapp.com/us-en/astra/index.html)
- ["Documentazione di Astra Control Center"](https://docs.netapp.com/us-en/astra-control-center/index.html)
- ["Documentazione di Astra Trident"](https://docs.netapp.com/us-en/trident/index.html)
- ["Utilizzare l'API di controllo Astra"](https://docs.netapp.com/us-en/astra-automation-2204/index.html)
- ["Documentazione Cloud Insights"](https://docs.netapp.com/us-en/cloudinsights/)
- ["Documentazione ONTAP"](https://docs.netapp.com/us-en/ontap/index.html)

## <span id="page-6-0"></span>**Protezione dei dati**

Scopri i tipi di protezione dei dati disponibili in Astra Control Center e come utilizzarli al meglio per proteggere le tue applicazioni.

### **Snapshot, backup e policy di protezione**

Una *snapshot* è una copia point-in-time di un'applicazione memorizzata sullo stesso volume fornito dell'applicazione. Di solito sono veloci. È possibile utilizzare snapshot locali per ripristinare l'applicazione a un punto precedente. Le snapshot sono utili per cloni veloci; le snapshot includono tutti gli oggetti Kubernetes per l'applicazione, inclusi i file di configurazione.

Un *backup* viene memorizzato nell'archivio di oggetti esterno e può essere più lento rispetto agli snapshot locali. È possibile ripristinare un backup dell'applicazione nello stesso cluster oppure migrare un'applicazione ripristinando il backup su un cluster diverso. È inoltre possibile scegliere un periodo di conservazione più lungo per i backup. Poiché sono memorizzati nell'archivio di oggetti esterno, i backup offrono in genere una protezione migliore rispetto alle snapshot in caso di guasto al server o perdita di dati.

Una *policy di protezione* è un metodo per proteggere un'applicazione creando automaticamente snapshot, backup o entrambi in base a un programma definito per tale applicazione. Una policy di protezione consente inoltre di scegliere il numero di snapshot e backup da conservare nella pianificazione. L'automazione di backup e snapshot con una policy di protezione è il modo migliore per garantire che ogni applicazione sia protetta in base alle esigenze della tua organizzazione.

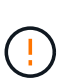

*Non è possibile essere completamente protetti fino a quando non si dispone di un backup recente*. Ciò è importante perché i backup vengono memorizzati in un archivio a oggetti lontano dai volumi persistenti. Se un guasto o un incidente cancella il cluster e lo storage persistente associato, è necessario un backup per il ripristino. Un'istantanea non consentirebbe il ripristino.

#### **Cloni**

Un *clone* è un duplicato esatto di un'applicazione, della sua configurazione e del suo storage persistente. È possibile creare manualmente un clone sullo stesso cluster Kubernetes o su un altro cluster. La clonazione di un'applicazione può essere utile se è necessario spostare applicazioni e storage da un cluster Kubernetes a un altro.

## <span id="page-7-0"></span>**Licensing**

Astra Control Center richiede l'installazione di una licenza per abilitare la funzionalità completa di gestione dei dati dell'applicazione. Quando si implementa Astra Control Center senza licenza, viene visualizzato un banner nell'interfaccia utente Web, che avvisa che le funzionalità del sistema sono limitate.

Le seguenti operazioni richiedono una licenza valida:

- Gestione di nuove applicazioni
- Creazione di snapshot o backup
- Configurazione di un criterio di protezione per la pianificazione di snapshot o backup
- Ripristino da uno snapshot o da un backup
- Clonazione da uno snapshot o da uno stato corrente

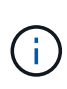

È possibile aggiungere un cluster, aggiungere un bucket e gestire un backend di storage Astra Data Store senza licenza. Tuttavia, è necessaria una licenza Astra Control Center valida per gestire le applicazioni utilizzando Astra Data Store come back-end di storage.

#### **Come viene calcolato il consumo delle licenze**

Quando si aggiunge un nuovo cluster ad Astra Control Center, non viene contato per ottenere licenze consumate fino a quando almeno un'applicazione in esecuzione sul cluster non viene gestita da Astra Control Center. È inoltre possibile aggiungere un backend di storage Astra Data Store ad Astra Control Center senza influire sul consumo delle licenze. Questo consente di gestire un back-end Astra Data Store da un sistema Astra Control Center senza licenza.

Quando si inizia a gestire un'applicazione su un cluster, le unità CPU del cluster vengono incluse nel calcolo del consumo di licenza di Astra Control Center.

#### **Trova ulteriori informazioni**

• ["Aggiornare una licenza esistente"](https://docs.netapp.com/it-it/astra-control-center-2204/use/update-licenses.html)

### <span id="page-8-0"></span>**Applicazioni validate e standard**

Ci sono due tipi di applicazioni che puoi portare ad Astra Control: Validate e standard. Scopri la differenza tra queste due categorie e i potenziali impatti sui tuoi progetti e sulla tua strategia.

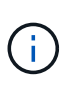

È allettante pensare a queste due categorie come "supportate" e "non supportate". Tuttavia, come si vedrà, in Astra Control non esiste un'applicazione "non supportata". Puoi aggiungere qualsiasi applicazione ad Astra Control, anche se le app validate hanno più infrastruttura costruita intorno ai flussi di lavoro di Astra Control rispetto alle app standard.

#### **Applicazioni validate**

Le applicazioni validate per Astra Control includono:

- MySQL 8.0.25
- MariaDB 10.5.9
- PostgreSQL 11.12
- Jenkins 2.277.4 LTS e 2.289.1 LTS

L'elenco delle applicazioni validate rappresenta le applicazioni riconosciute da Astra Control. Il team di Astra Control ha analizzato e confermato che queste applicazioni sono state completamente testate per il ripristino. Astra Control esegue flussi di lavoro personalizzati per garantire la coerenza a livello di applicazione di snapshot e backup.

Se un'applicazione viene convalidata, il team di Astra Control ha identificato e implementato i passaggi che possono essere intrapresi per interrompere l'applicazione prima di creare uno snapshot per ottenere uno snapshot coerente con l'applicazione. Ad esempio, quando Astra Control esegue un backup di un database PostgreSQL, prima di tutto il database viene posto in pausa. Una volta completato il backup, Astra Control ripristina il normale funzionamento del database.

Indipendentemente dal tipo di applicazione utilizzata con Astra Control, verificate sempre il flusso di lavoro di backup e ripristino per assicurarvi di soddisfare i vostri requisiti di disaster recovery.

#### **Applicazioni standard**

Altre applicazioni, tra cui programmi personalizzati, sono considerate applicazioni standard. Puoi aggiungere e

gestire le applicazioni standard attraverso Astra Control. Puoi anche creare snapshot e backup di base coerenti con il crash di un'applicazione standard. Tuttavia, questi non sono stati completamente testati per ripristinare l'applicazione al suo stato originale.

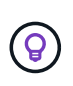

Astra Control non è un'applicazione standard, ma un'applicazione di sistema. Per impostazione predefinita, Astra Control non viene visualizzato per la gestione. Non si dovrebbe tentare di gestire Astra Control da solo.

### <span id="page-9-0"></span>**Classi di storage e dimensioni del volume persistente**

Il centro di controllo Astra supporta ONTAP o l'archivio dati Astra come back-end dello storage.

#### **Panoramica**

Astra Control Center supporta:

• **Classi di storage Trident supportate dallo storage Astra Data Store**: Se sono stati installati manualmente uno o più cluster Astra Data Store, Astra Control Center offre la possibilità di importare questi cluster e recuperare la loro topologia (nodi, dischi) e vari stati.

Astra Control Center visualizza il cluster Kubernetes sottostante dalla configurazione di Astra Data Store, il cloud a cui appartiene il cluster Kubernetes, tutti i volumi persistenti forniti da Astra Data Store, il nome del volume interno corrispondente, l'applicazione che utilizza il volume persistente e il cluster che contiene l'applicazione.

• **Classi di storage Trident supportate dallo storage ONTAP**: Se si utilizza un backend ONTAP, Astra Control Center offre la possibilità di importare il backend ONTAP per la segnalazione di varie informazioni di monitoraggio.

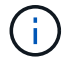

Le classi di storage Trident devono essere preconfigurate all'esterno di Astra Control Center.

#### **Classi di storage**

Quando si aggiunge un cluster ad Astra Control Center, viene richiesto di selezionare una classe di storage precedentemente configurata su tale cluster come classe di storage predefinita. Questa classe di storage verrà utilizzata quando non viene specificata alcuna classe di storage in una dichiarazione di volume persistente (PVC). La classe di storage predefinita può essere modificata in qualsiasi momento all'interno di Astra Control Center e qualsiasi classe di storage può essere utilizzata in qualsiasi momento specificando il nome della classe di storage all'interno del grafico PVC o Helm. Assicurarsi di avere definito solo una singola classe di storage predefinita per il cluster Kubernetes.

Quando si utilizza Astra Control Center integrato con un backend di storage Astra Data Store, dopo l'installazione non vengono definite classi di storage. Sarà necessario creare la classe di storage predefinita Trident e applicarla al backend dello storage. Vedere ["Guida introduttiva di Astra Data Store"](https://docs.netapp.com/us-en/astra-data-store/get-started/setup-ads.html#set-up-astra-data-store-as-storage-backend) Per creare una classe di storage Astra Data Store predefinita.

#### **Per ulteriori informazioni**

• ["Documentazione di Astra Trident"](https://docs.netapp.com/us-en/trident/index.html)

## <span id="page-10-0"></span>**Ruoli e spazi dei nomi degli utenti**

Scopri i ruoli e gli spazi dei nomi degli utenti in Astra Control e come utilizzarli per controllare l'accesso alle risorse della tua organizzazione.

#### **Ruoli utente**

È possibile utilizzare i ruoli per controllare l'accesso degli utenti alle risorse o alle funzionalità di Astra Control. Di seguito sono riportati i ruoli utente in Astra Control:

- Un **Viewer** può visualizzare le risorse.
- Un **Member** dispone delle autorizzazioni per il ruolo Viewer e può gestire app e cluster, annullare la gestione delle app ed eliminare snapshot e backup.
- Un **Admin** dispone delle autorizzazioni di ruolo membro e può aggiungere e rimuovere qualsiasi altro utente ad eccezione del Proprietario.
- Un **Owner** dispone delle autorizzazioni di ruolo Admin e può aggiungere e rimuovere qualsiasi account utente.

È possibile aggiungere vincoli a un utente membro o Viewer per limitare l'utente a uno o più utenti [Spazi dei](#page-10-1) [nomi.](#page-10-1)

#### <span id="page-10-1"></span>**Spazi dei nomi**

Uno spazio dei nomi è un ambito che è possibile assegnare a risorse specifiche all'interno di un cluster gestito da Astra Control. Astra Control rileva gli spazi dei nomi di un cluster quando si aggiunge il cluster ad Astra Control. Una volta rilevati, gli spazi dei nomi sono disponibili per l'assegnazione come vincoli agli utenti. Solo i membri che hanno accesso a tale spazio dei nomi possono utilizzare tale risorsa. È possibile utilizzare gli spazi dei nomi per controllare l'accesso alle risorse utilizzando un paradigma adatto alla propria organizzazione, ad esempio per aree fisiche o divisioni all'interno di un'azienda. Quando si aggiungono vincoli a un utente, è possibile configurare tale utente in modo che abbia accesso a tutti gli spazi dei nomi o solo a un set specifico di spazi dei nomi. È inoltre possibile assegnare vincoli dello spazio dei nomi utilizzando le etichette dello spazio dei nomi.

#### **Trova ulteriori informazioni**

["Gestire i ruoli"](https://docs.netapp.com/it-it/astra-control-center-2204/use/manage-roles.html)

#### **Informazioni sul copyright**

Copyright © 2023 NetApp, Inc. Tutti i diritti riservati. Stampato negli Stati Uniti d'America. Nessuna porzione di questo documento soggetta a copyright può essere riprodotta in qualsiasi formato o mezzo (grafico, elettronico o meccanico, inclusi fotocopie, registrazione, nastri o storage in un sistema elettronico) senza previo consenso scritto da parte del detentore del copyright.

Il software derivato dal materiale sottoposto a copyright di NetApp è soggetto alla seguente licenza e dichiarazione di non responsabilità:

IL PRESENTE SOFTWARE VIENE FORNITO DA NETAPP "COSÌ COM'È" E SENZA QUALSIVOGLIA TIPO DI GARANZIA IMPLICITA O ESPRESSA FRA CUI, A TITOLO ESEMPLIFICATIVO E NON ESAUSTIVO, GARANZIE IMPLICITE DI COMMERCIABILITÀ E IDONEITÀ PER UNO SCOPO SPECIFICO, CHE VENGONO DECLINATE DAL PRESENTE DOCUMENTO. NETAPP NON VERRÀ CONSIDERATA RESPONSABILE IN ALCUN CASO PER QUALSIVOGLIA DANNO DIRETTO, INDIRETTO, ACCIDENTALE, SPECIALE, ESEMPLARE E CONSEQUENZIALE (COMPRESI, A TITOLO ESEMPLIFICATIVO E NON ESAUSTIVO, PROCUREMENT O SOSTITUZIONE DI MERCI O SERVIZI, IMPOSSIBILITÀ DI UTILIZZO O PERDITA DI DATI O PROFITTI OPPURE INTERRUZIONE DELL'ATTIVITÀ AZIENDALE) CAUSATO IN QUALSIVOGLIA MODO O IN RELAZIONE A QUALUNQUE TEORIA DI RESPONSABILITÀ, SIA ESSA CONTRATTUALE, RIGOROSA O DOVUTA A INSOLVENZA (COMPRESA LA NEGLIGENZA O ALTRO) INSORTA IN QUALSIASI MODO ATTRAVERSO L'UTILIZZO DEL PRESENTE SOFTWARE ANCHE IN PRESENZA DI UN PREAVVISO CIRCA L'EVENTUALITÀ DI QUESTO TIPO DI DANNI.

NetApp si riserva il diritto di modificare in qualsiasi momento qualunque prodotto descritto nel presente documento senza fornire alcun preavviso. NetApp non si assume alcuna responsabilità circa l'utilizzo dei prodotti o materiali descritti nel presente documento, con l'eccezione di quanto concordato espressamente e per iscritto da NetApp. L'utilizzo o l'acquisto del presente prodotto non comporta il rilascio di una licenza nell'ambito di un qualche diritto di brevetto, marchio commerciale o altro diritto di proprietà intellettuale di NetApp.

Il prodotto descritto in questa guida può essere protetto da uno o più brevetti degli Stati Uniti, esteri o in attesa di approvazione.

LEGENDA PER I DIRITTI SOTTOPOSTI A LIMITAZIONE: l'utilizzo, la duplicazione o la divulgazione da parte degli enti governativi sono soggetti alle limitazioni indicate nel sottoparagrafo (b)(3) della clausola Rights in Technical Data and Computer Software del DFARS 252.227-7013 (FEB 2014) e FAR 52.227-19 (DIC 2007).

I dati contenuti nel presente documento riguardano un articolo commerciale (secondo la definizione data in FAR 2.101) e sono di proprietà di NetApp, Inc. Tutti i dati tecnici e il software NetApp forniti secondo i termini del presente Contratto sono articoli aventi natura commerciale, sviluppati con finanziamenti esclusivamente privati. Il governo statunitense ha una licenza irrevocabile limitata, non esclusiva, non trasferibile, non cedibile, mondiale, per l'utilizzo dei Dati esclusivamente in connessione con e a supporto di un contratto governativo statunitense in base al quale i Dati sono distribuiti. Con la sola esclusione di quanto indicato nel presente documento, i Dati non possono essere utilizzati, divulgati, riprodotti, modificati, visualizzati o mostrati senza la previa approvazione scritta di NetApp, Inc. I diritti di licenza del governo degli Stati Uniti per il Dipartimento della Difesa sono limitati ai diritti identificati nella clausola DFARS 252.227-7015(b) (FEB 2014).

#### **Informazioni sul marchio commerciale**

NETAPP, il logo NETAPP e i marchi elencati alla pagina<http://www.netapp.com/TM> sono marchi di NetApp, Inc. Gli altri nomi di aziende e prodotti potrebbero essere marchi dei rispettivi proprietari.